**Exam** : 1T6-222

Title : Wireless LAN Analysis and

Troubleshooting

Version : DEMO

- 1. ETSI BRAN is directly responsible for which wireless technology? A. Bluetooth B. HiperLAN2
- C. HomeRF SWAP
- D. WECA

Answer: B

- 2. IEEE 802.11b supports the following data packet rates:
- A. 1, 2, 5.5, and 11 Mbps
- B. 1, 2, 5, and 11 Mbps
- C. 1, 2.5, 5 and 11 Mbps
- D. 1, 2, 5 and 11.5 Mbps

Answer: A

- 3. Access Points do NOT do the following:
- A. Forward frames between wireless and/or wire-attached stations
- B. Buffer frames for stations out of range or in power save mode
- C. Route frames between different subnets
- D. Forward frames between wireless devices on the same subnet

Answer: C

- 4. An Extended Service Set configuration includes which of the following devices?
- A. Mobile units and multiple Access Points connected to wired LANs
- B. Mobile units with no Access Points
- C. Mobile devices and a single Access Point connected to a wired LAN
- D. Multi-homed mobile devices

Answer: A

- 5. Which three of the following devices support 802.11b WLAN software and hardware? (Select three that apply)
- A. Desktop PC
- B. Laptop PC
- C. Analog cellular telephone
- D. Personal Digital Assistant

**Answer: ABD** 

- 6. What data transfer rates does IEEE 802.11a support?
- A. 1 and 2 Mbps
- B. 1, 2.5, 5 and 11 Mbps

C. 6 to 54 Mbps D. 1, 2, 5 and 11.5 Mbps Answer: C 7. Which Expert layer does NOT show wireless objects? A. Application B. Session C. Connection D. Global Answer: D 8. Which Monitor display shows the channel each device is using? A. Host Table > MAC tab B. Global Statistics > Channel Surfing tab C. Host Table > 802.11 tab D. Global Statistics > Utilization Dist. tab Answer: C 9. Which Monitor display shows various counts and the BSSID on each channel? A. Global Statistics > Channel Surfing tab B. Matrix > Channel Surfing tab C. Dashboard > Channel Surfing tab D. Protocol Distribution > Channel surfing tab Answer: A 10. Which Monitor application shows the minimum, maximum and current signal strength of each device? A. Matrix > MAC Detail B. Global Statistics > Channel Surfing tab C. Host Table > 802.11 tab D. Multiple History Samples Answer: C 11. True or false? You must use both a wireless and Ethernet card to monitor and sniff a wireless network. A. True B. False

12. You can set wireless triggers using which three criteria? (Select three that apply)

A. Enable Alarms, then choose various wireless frame types

B. Choose a previously defined capture filter

Answer: B

- C. Enable Alarms, then choose the channel you wish to observe

  D. Enable channel surfing, then use a station address filter

  Answer: ABD

  13. What is the minimum RAM recommended for a Sniffer Portable with a wireless interface?
- A. 32 MB
- B. 64 MB C.

128 MB D.

256 MB

Answer: C

- 14. Which path is used to enable Sniffer Portable to capture on specific BSSID and ESSIDs?
- A. Capture > Options > 802.11 tab
- B. Capture > Define filter > 802.11 tab
- C. Tools > Options > 802.11 tab
- D. Capture > Tools > 802.11 tab

Answer: C

- 15. Sniffer Wireless shows full seven-layer decodes for all frames if you:
- A. Enter the correct WEP key before you open a trace file
- B. Entered the correct WEP key before the frames were captured
- C. Use Display > Display Setup > Summary Display > Decrypt all frames
- D. Use Display > Display Setup > Summary Display and enable 802.11 protocols

Answer: B

- 16. Which statement is correct about Sniffer Portables ability to work with WEP encrypted frames?
- A. Sniffer Portable cannot decode WEP encrypted data frames
- B. Sniffer Portable can decode entire encrypted frames if you have entered the correct WEP keys
- C. Sniffer Portable can decode only the DLC and network layer of encrypted frames if you have entered the correct WEP keys
- D. Sniffer Portable supports only 40-bit WEP encryption

Answer: B

- 17. Which PHY medium specifies Dwell Time?
- A. IRSS
- B. FHSS C.

Infrared D.

**DSSS** 

Answer: B

18. View the exhibit of a Decode window view of a frame below.

What is the transmitted data rate for this frame?

- A. 1 Mbps
- B. 2 Mbps
- C. 5.5 Mbps
- D. 11 Mbps

Answer: D

- 19. Choose all that apply. Which techniques are used by moving devices to reserve air time?
- A. Virtual Carrier Sense
- B. Contention-Free
- C. Power Save
- D. RTS, CTS frames

Answer: AD

20. View the exhibit of a Decode window view of a frame below.

```
DLC: Frame Control Field #1 = 08
                          ......00 = 0x0 Protocol Version
 DLC:
                          .... 10.. = 0x2 Data Frame
0000 .... = 0x0 Data (Subtype)
DLC:
DLC:
 DLC: Frame Control Field #2 = 01
                          .... 1 = To Distribution System
 DLC:
                         .....0. = Not from Distribution System
.....0. = Last fragment
 DLC:
                         ....0 = Last fragme
0 = Not retry
0 = Active Mode
 DLC:
 3 DLC:
 DLC:
                          .0. .. = No more data
0. . = Wired Equivalent Privacy is off
0. . . = Not ordered
 DLC:
 DLC:
 DLC:
```

How is this frame being delivered?

- A. From the mobile unit to the Access Point
- B. From the Access Point to the mobile unit
- C. From the mobile unit to another mobile unit in ad hoc mode
- D. From a wired station to the Access Point

Answer: A

## **Trying our product!**

- ★ 100% Guaranteed Success
- ★ 100% Money Back Guarantee
- ★ 365 Days Free Update
- ★ Instant Download After Purchase
- ★ 24x7 Customer Support
- ★ Average 99.9% Success Rate
- ★ More than 69,000 Satisfied Customers Worldwide
- ★ Multi-Platform capabilities Windows, Mac, Android, iPhone, iPod, iPad, Kindle

## **Need Help**

Please provide as much detail as possible so we can best assist you.

To update a previously submitted ticket:

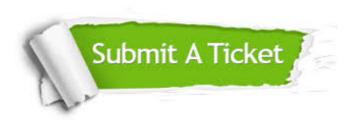

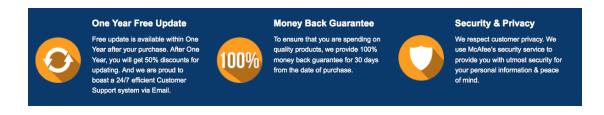

## Guarantee & Policy | Privacy & Policy | Terms & Conditions

Any charges made through this site will appear as Global Simulators Limited.

All trademarks are the property of their respective owners.

Copyright © 2004-2014, All Rights Reserved.